## Smart, simple, fast way to manage your account

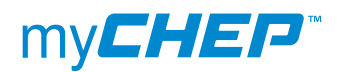

Release Notes v3.1.0

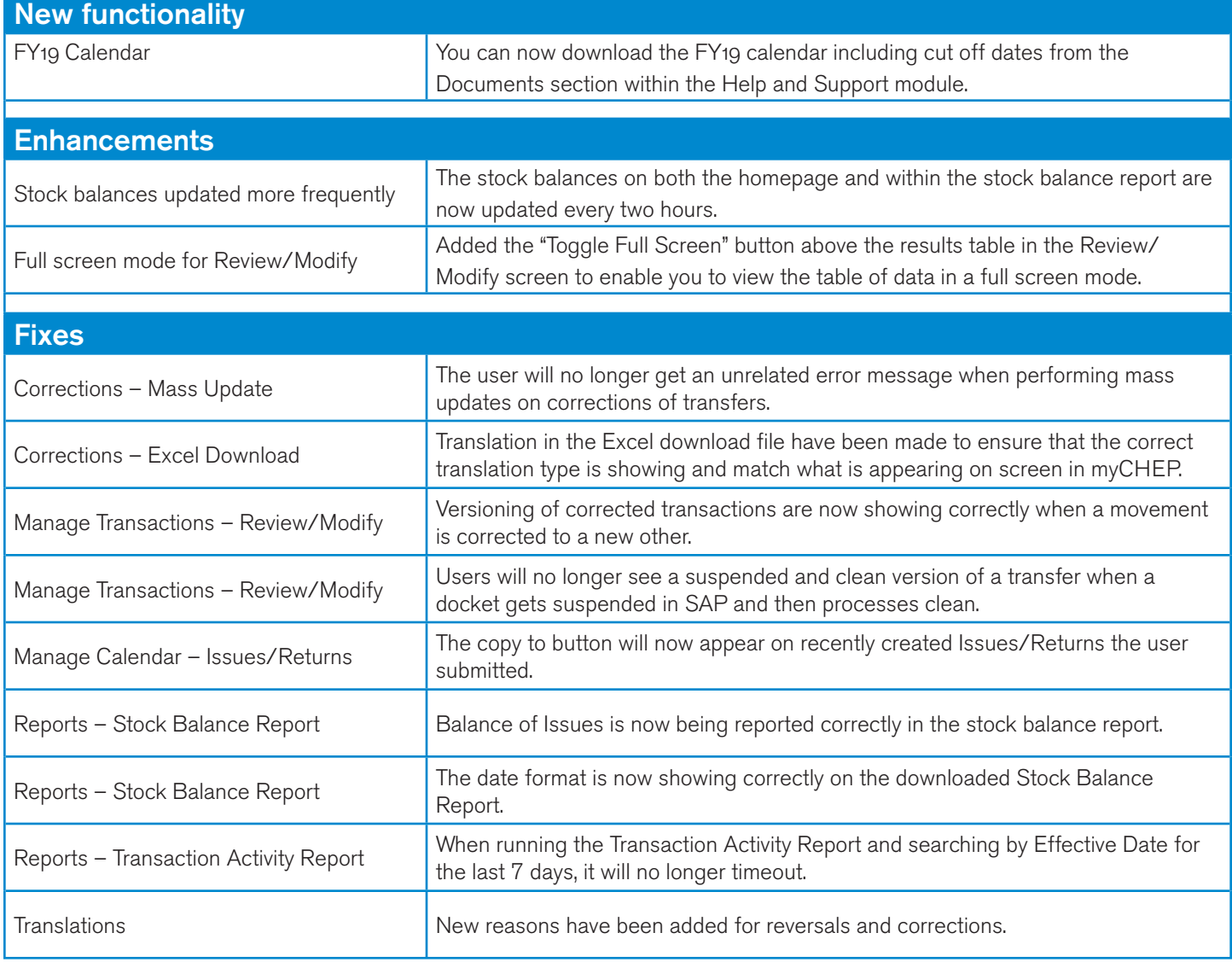